# **Dimensionnement de la chaîne de calcul IPSL en mode**  recherche et en en mode production CMIP

Ce document précise le chiffrage d'une simulation de type climatique en mode recherche et en mode production type CMIP. Cette synthèse est basée sur les réponses de l'IPSL à l'enquête TGCC de dimensionnement des espaces de stockage pour CMIP6. Il doit permettre d'aider le CINES à vérifier la présence des ressources nécessaires au côté d'Occigen pour la communauté qui utilisera la chaîne de calcul de l'IPSL dès que son installation sera finalisée.

Les différents espaces de la chaîne de calcul sont schématisés dans la figure jointe.

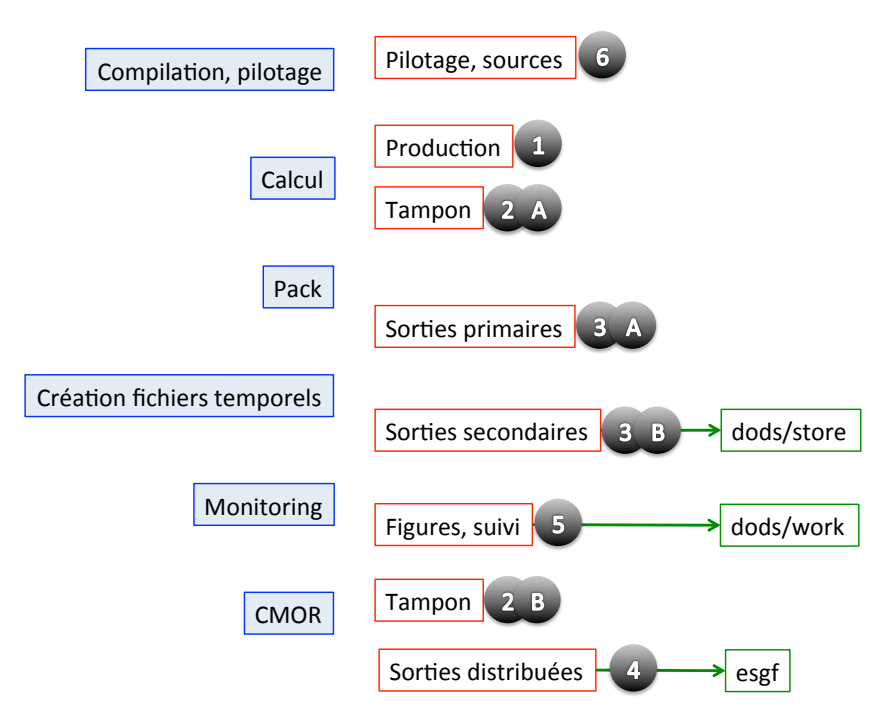

# Chaîne de calcul IPSL : étapes de calcul et espaces fichiers

Les ressources calcul sont identiques en mode recherche ou en mode de production CMIP. C'est une première approximation, basée sur l'expérience récente d'utilisation de XIOS en mode serveur, nouveauté de IPSLCM6, qui prend peu de ressources calcul (moins de 5%). Pour une simulation de type historique : 1850-2006, avec le modèle IPSLCM6-LR, le temps calcul nécessaire est estimé à 450 000 h pour 600 cœurs de calcul pendant 30 jours de calcul. Une simple règle de 3 permet de quantifier les ressources en fonction d'un autre volume d'heures utilisées.

Le nombre de fichiers est calculé pour une simulation qui tourne par période d'une année et qui rassemble ses fichiers par période de 10 ans. Ceci permet de respecter les critères de ratio volume/nombre de fichiers requis par les espaces d'archivage de type STORE. Le volume a été calculé sur la base des sorties CMIP5 pour une simulation de type historique avec le modèle IPSLCM6-LR. Concernant les espaces tampon de production, le chiffrage globalise la production d'un mois environ.

La différence principale entre une simulation de type recherche est une simulation de type CMIP est dans le volume des sorties. Pour les simulations de production de type CMIP, toutes les variables mensuelles, journalières et horaires sont produites. mises au standard international CMOR et distribuées par ESGF. Pour les simulations en mode recherche, l'hypothèse de calcul est que toutes les variables mensuelles, la moitié des variables journalières sont produites et qu'aucune variable à haute fréquence n'est produite. La distribution par ESGF n'est pas nécessaire pour les simulations en mode recherche. Les sources nécessaires aux compilations sont en revanche de même taille en mode recherche et en mode production. Un même ensemble de sources peut concerner plusieurs simulations. Les figures de suivi : monitoring et atlas sont également produites en même quantité que l'on soit en mode production CMIP ou en mode recherche. De plus, les sorties secondaires et les figures sont, dans les deux cas, publiés sur les serveurs dods. En revanche, le post-traitement CMOR et la publication CMOR ne concernent que les simulations de production CMIP.

Ce tableau donne les chiffres essentiels ; nombre d'inodes, volume des stockages pour une simulation type historical (156 ans) en mode recherche et en mode CMIP pour le modèle IPSLCM6-LR.

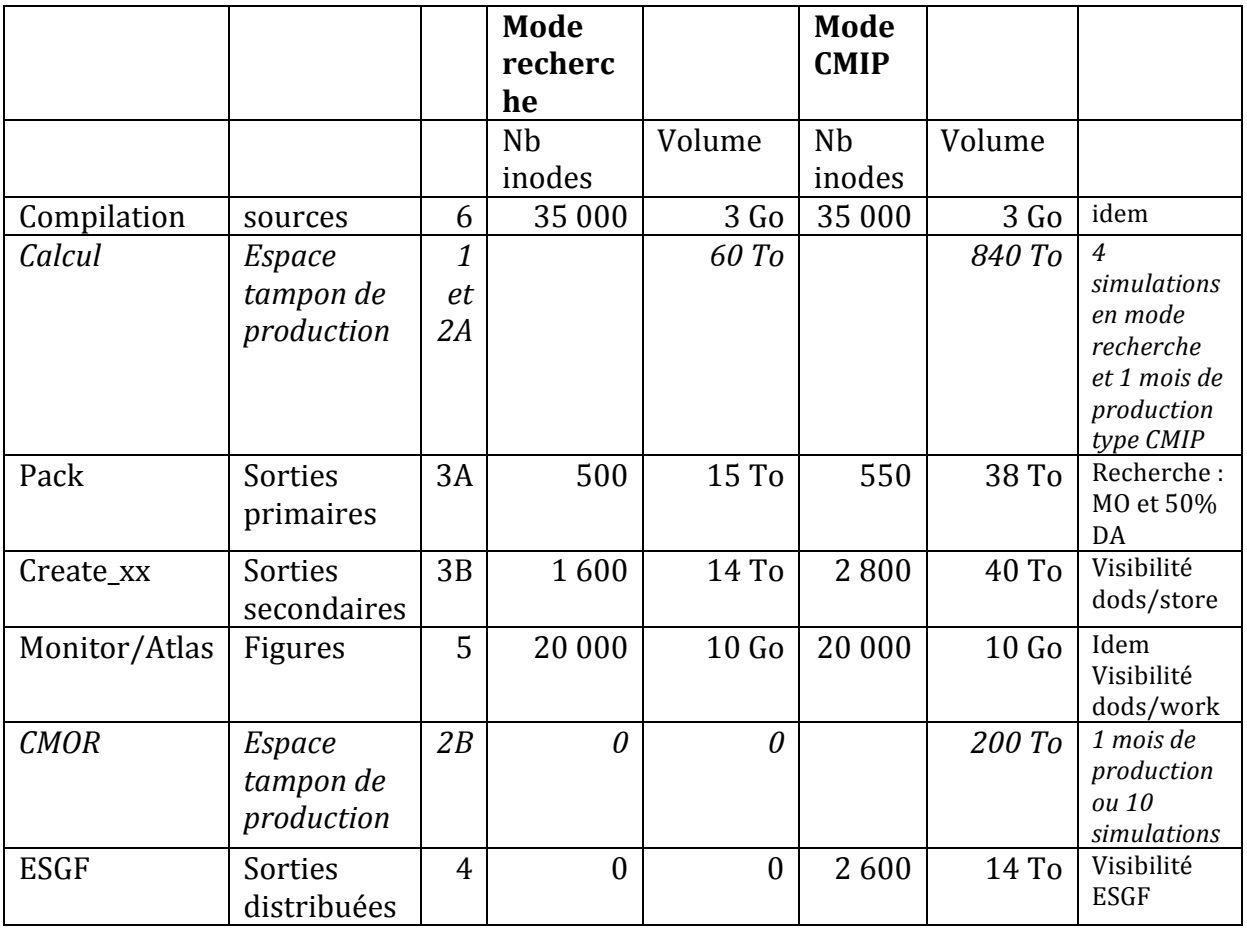

Marie-Alice Foujols pour le pôle de modélisation du climat de l'IPSL, 10 septembre 2015

Rappel des besoins logiciels de la chaîne IPSL

Voir aussi: http://wiki.ipsl.jussieu.fr/Pole/Couple/OCCIGEN

### **Accès aux sources et compilations**

- svn/subversion
- git et github. préciser les ports
- filtres vers syn.lmd.jussieu.fr et forge.ipsl.jussieu.fr.
- perl
- F90
- netcdf et hdf parallel
- ce qu'il faut pour XIOS  $(C, C^{++} ...)$

## **Exécution**

- ksh et bash
- Pouvoir lancer un job mpmd avec plusieurs codes hybrides MPI/OPenMP
- Pouvoir envoyer des mail depuis les jobs de calcul.
- Pouvoir enchaîner des jobs de calculs.
- Pouvoir enchainer des jobs de post-traitements (limite à 300 jobs nécessaire)
- Pouvoir préciser qu'un job de calcul est dans une chaîne de calcul ie ne pas être remis au bout des fils d'attente. Au CINES la mémoire du fairshare est de 3 jours. A comparer aux 14 jours au TGCC.

### **Distribution/affichage des données**

• serveur dods/esgf

### **Post-traitements**

- python
- nco
- cdat
- R
- udunits
- ferret
- netpbm
- imagemagick
- tetex-latex
- cdo
- RSYNC
- ncl
- VTK
- Paraview
- gnuplot
- ghostscript

# **Supervision/ contrôle qualité**

- crontab par utilisateur
- serveur Rabbit/MQ : pouvoir envoyer des messages au superviseur IPSL
- soumission de jobs de reprise depuis le superviseur